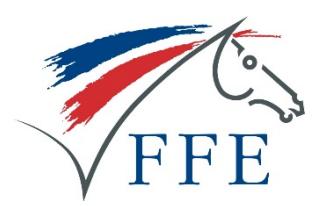

# **Registre Covid**

# **Guide d'utilisation**

## **1. Identifiez-vous sur FFEClub SIF avec vos codes club**

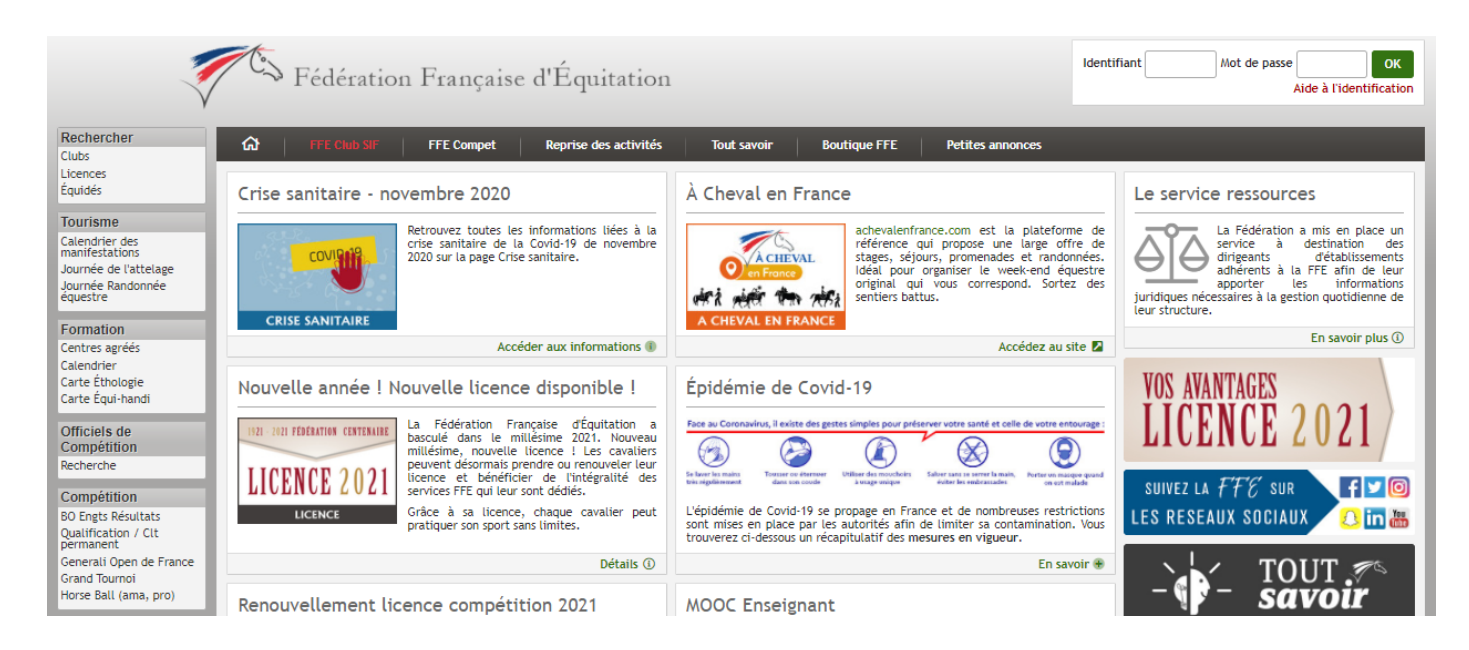

## **2. Cliquez sur « Registre Covid » dans Mon SIF**

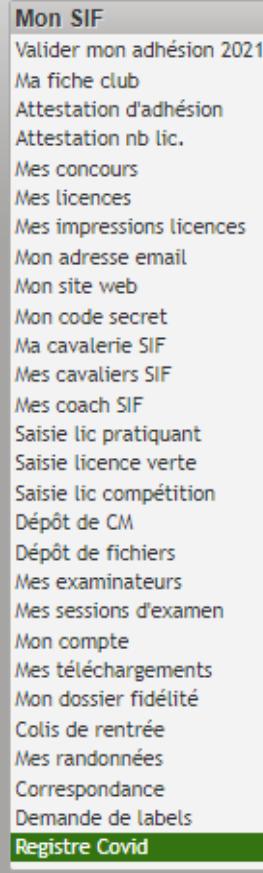

## **3. Renseignez le planning journalier**

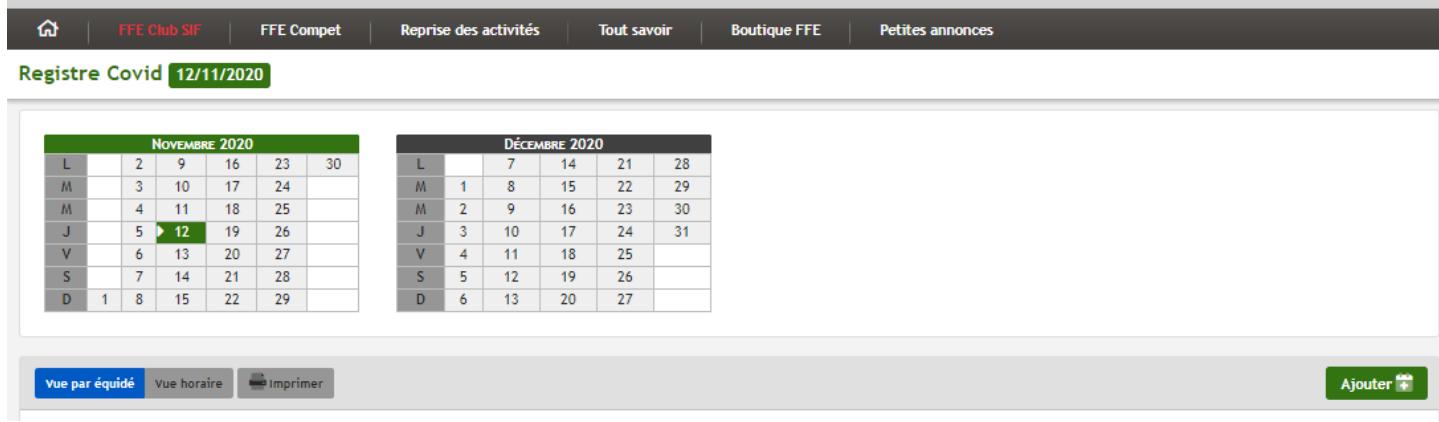

**Indiquez, par jour, pour chaque équidé, le cavalier, le créneau horaire et l'aire de pratique concernée ; puis validez**

#### Registre Covid<sup>06/01/2021</sup>

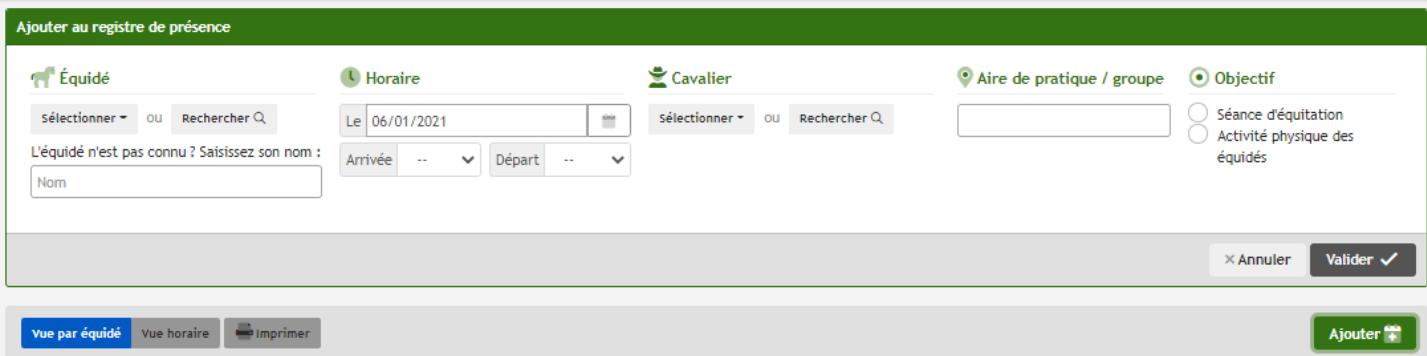

Vous pouvez saisir le nom d'un équidé qui ne serait pas enregistré dans votre cavalerie.

#### **Les informations saisies apparaissent dans un planning.**

• **Consultation par équidé**

#### Registre Covid<sup>12/11/2020</sup>

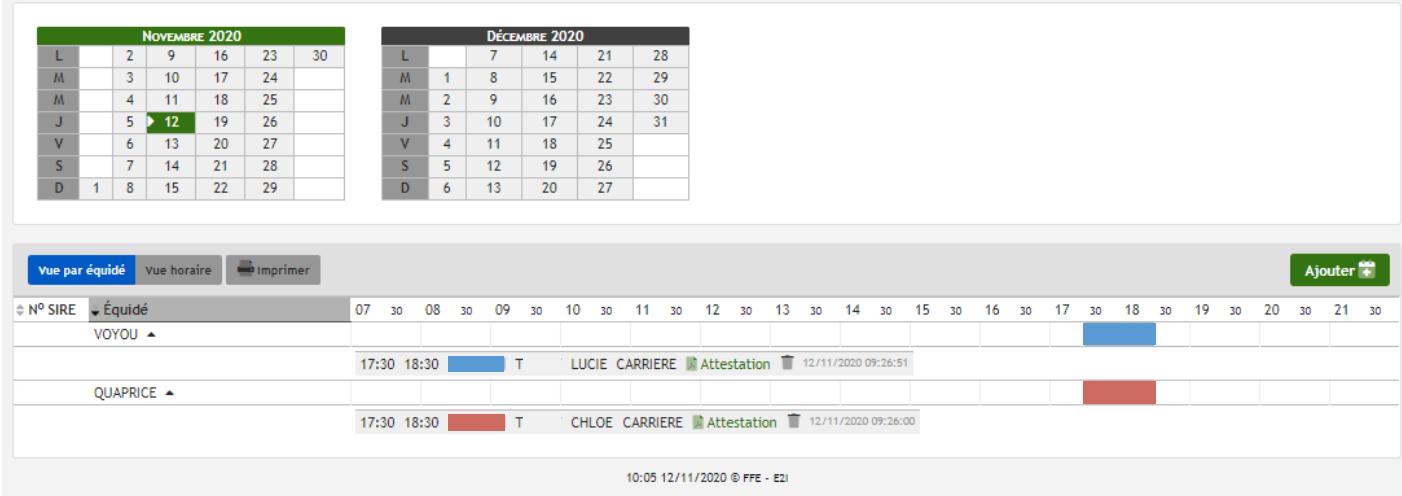

#### • **Consultation par horaire**

Registre Covid 12/11/2020

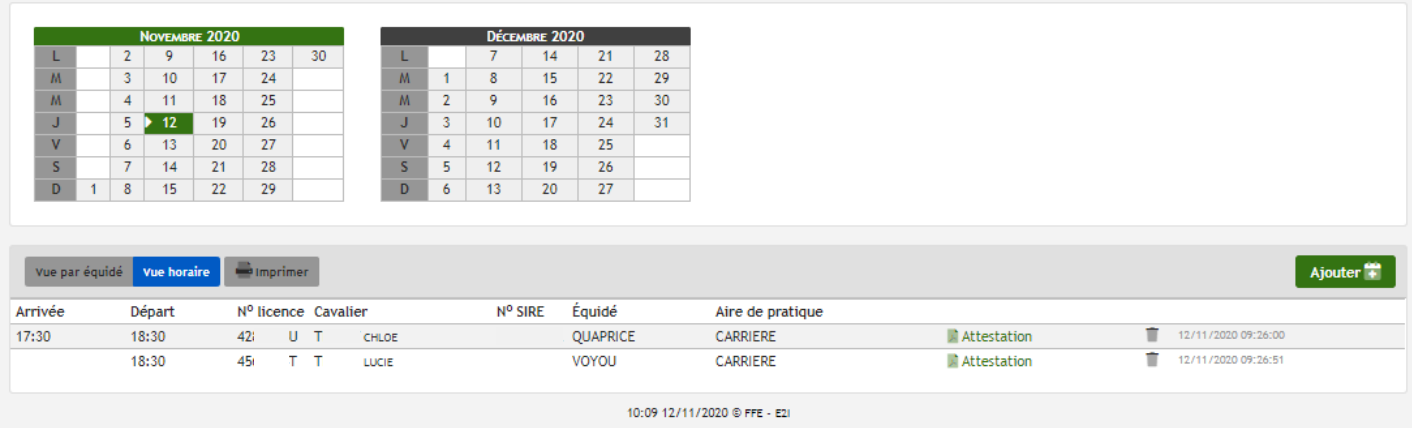

Une attestation nominative est éditée pour chaque cavalier. Elle est imprimable depuis la page cavalier FFE.com. Le club peut également la consulter depuis le planning.

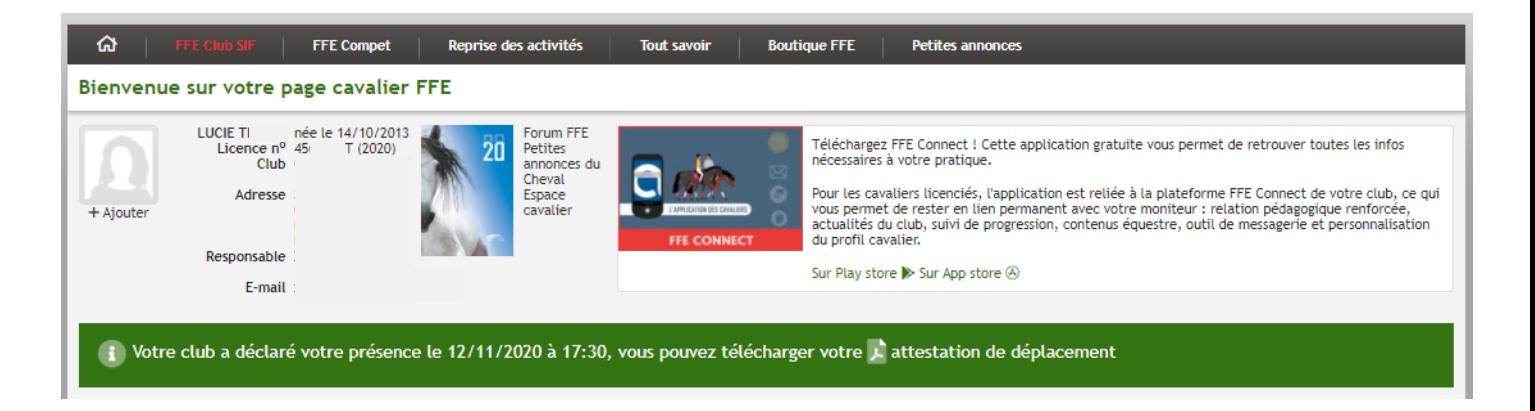

Pour se déplacer pendant le couvre-feu, le cavalier doit se munir de l'attestation de déplacement FFE accompagnée de l'attestation de déplacement dérogatoire officielle, en cochant le motif n°2 « déplacements pour des consultations et soins ne pouvant être assurés à distance et ne pouvant être différés ou pour l'achat de produits de santé ».

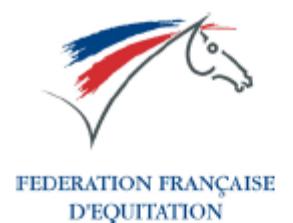

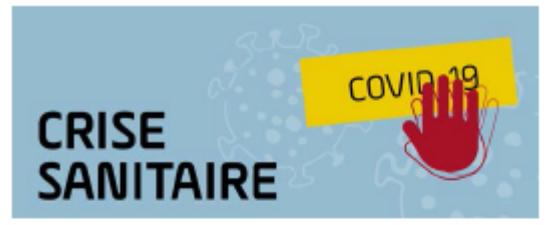

# **ATTESTATION DE DEPLACEMENT**

#### POUR ASSURER L'ENTRETIEN PHYSIQUE DES PONEYS ET CHEVAUX

Le protocole validé le 10 novembre 2020 en réunion interministérielle pour la gestion du bien-être des équidés dans les établissements équestres prévoit d'organiser la venue, maîtrisée et tracée, de certains propriétaires et cavaliers des poney-clubs et centres équestres dans leur structure équestre afin d'assurer l'entretien physique des poneys et chevaux.

La présente attestation a été établie sur la base des besoins exprimés par le poney-club ou centre équestre via la plateforme informatique FFE permettant d'organiser et d'assurer la traçabilité des cavaliers et des sorties des équidés.

Elle doit être accompagnée de l'attestation de déplacement dérogatoire officielle, en cochant le motif n°2 «Déplacements pour des consultations et soins ne pouvant être assurés à distance et ne pouvant être différés ou pour l'achat de produits de santé ; ».

L'ETABLISSEMENT EQUESTRE FFE :

**DECLARE ACCUEILLIR LE CAVALIER FFE:** 

LE:

**ATTESTATION EDITEE PAR LA FFE** 

**ATTESTATION SIGNÉE PAR** 

**SIGNATURE DU CAVALIER** 

Dirigeant de l'établissement

FEDERATION FRANÇAISE D'EQUITATION - PARC EQUESTRE FEDERAL - 41 600 LAMOTTE